# **Nano Basics**

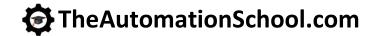

Learn how to setup, configure, and program **Allen-Bradley Micro800** Nano Programmable Controllers using CCW in Nano Basics

### **Level 1 Lesson Topics:**

(Included with Standard and Extended courses)

#### **Hardware**

- Micro800 Controllers
- · Selecting Components
- · Hardware Unboxings
- · Local Rockwell Representative

#### Software

- Downloading CCW Software
- Installing CCW on Windows 7, 10
- Update: Windows Patch Issues

#### **Communications**

- RSLinx Classic Configuration
- · Setting up USB Comms
- · Setting up Ethernet Comms
- · Flashing Firmware

### **Programming**

- Motor Control using Ladder Diagram routines.
- · Part Sensing (LD) with Photo Eyes
- Machine Runtime using FBD
- Part Counting using FBD
- Performing Calculations using ST
- · Exporting and Importing Programs

## **Level 2 Lesson Topics:**

(Included with Extended course only)

### Analog and Expansion I/O

- Using and Scaling Analog Inputs
- Using and Scaling Analog Outputs
- · Using Universal Analog Inputs
- Using Plugin and Expansion I/O
- · Using Serial Plug-In with Modbus

# **Variable Frequency Drives**

- Controlling VFDs over Modbus
- Setting up VFDs on Ethernet
- · Controlling VFDs over Ethernet

### **Human Machine Interfaces**

- Creating a PanelView 800 Project
- PanelView 800 Motor Control Screen
- PanelView 800 Download & Test

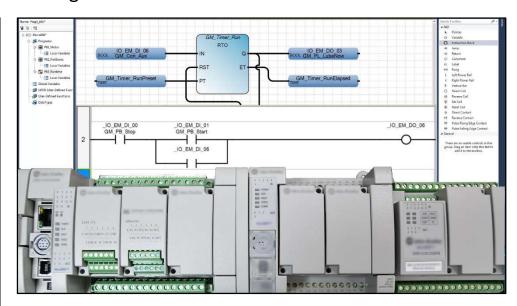

Nano Basics is designed for those students who have basic PLC knowledge and would like to learn how to setup, program, and troubleshoot the Allen-Bradley Micro800 line of Nano Programmable Controllers using Connected Components Workbench.

### What students will learn:

- Understand the design of the Micro800 Family of Nano PLCs
- How to choose Micro800 components and configure a system
- How to get the free programming software and how it works
- How to setup Micro800 and RSLinx Ethernet and USB communications
- · How to Flash Controller Firmware over Ethernet and USB
- How to create and test a Motor Control routine in Ladder Logic
- How to create and test a Part Sensing routine using Photo Eyes
- How to create and test a Machine Runtime routine in Function Block
- How to create and test a Part Counting routine in Function Block
- Hot to create and test a Mathematical Calculation routine in Structured Text
- How to Export and Import Micro800 Programs using CCW
- · And much more in the Extended Edition!

### What students need to complete hands-on exercises:

- Windows 7, 8, or 10 PC with Ethernet or USB port and an internet connection
- Free Connected Components Workbench programming software (how to get is covered in course)
- · An Allen-Bradley Micro800 with USB or Ethernet communications, or
- Free Micro800 PLC Simulator included in Connected Components Workbench

Course Editions (Note: Online courses include instructor support, completion certificate, and lifetime access)

• TAS-NAN21-O Nano Basics Standard Online Course (Level 1 Topics, upgradeable to Extended)

\$49.99

• TAS-NAN22-O Nano Basics Extended Online Course (Level 1 and Level 2 Topics)

\$99.99

Note: The Automation School.com is neither affiliated with or an official representative of any third-party company or product mentioned in this document. All trademarks listed are the property of their respective companies.

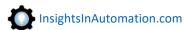

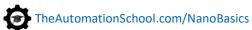